## COMMON CYBER THREATS

# Here are some common forms of cyber threats to protect against.

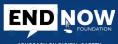

## ADVOCACY ON DIG

### RANSOMWARE

Malevolent software which locks user access by encrypting data using cryptovirology while extorting the payment from the victim in order to dencrypt and restore the files.

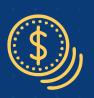

### **MALWARE**

Malicious software installed on a machine unknowingly and performs criminal actions for a third party.

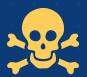

### BOTNETS

A "secret key" that provides entry to devices and connections to be controlled by an attacker for criminal purpose.

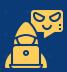

### **SPOOFING**

Email messages sent from a fraudulent account masquerading as a legitimate and trusted source as an attempt to gain access to a user's system or confidential information.

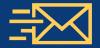

### **WORM**

Stand alone software which does not require a host program in order to propagate and replicate itself onto other networks and drives damaging data and software as it spreads.

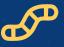

### TROJANS

Computer program that contains destructive code disguised as the harmless programming.

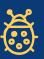

## DENIAL OF SERVICE {DDOS}

Floods bandwidth which makes online systems unavailable.

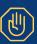

### **VIRUS**

A type of malware that when executed spreads from computer by replicating its programming and infecting user programs and files to change the way they operate or to stop working altogether.

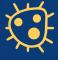

### **PHISHING**

A DNS server software vulnerability is exposed or a host file is swapped and a legitimate website is maliciously redirected to a scan site where unknowing visitors enter their confidential information.

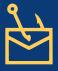

### **SPYWARE**

Criminal malware on the hard drive used to covertly monitor user activities.

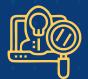

### PHARMING

A DNS server software vulnerability is exposed or a host file is swapped and a legitimate website maliciously redirects to a scam site where unknowing visitors can enter into their own confidential information.

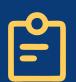

### **ADWARE**

Can redirect the search requests or automatically render some of advertisements producing the revenue for its creator.

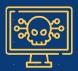

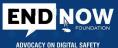

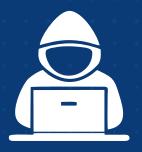

## PHISHING ATTACK ALERT

ADVOCACY ON

Gear up to protect yourself from cyber criminals.

### TOP 5 RED FLAGS

Web links can lead to unfamiliar sites (hover over them to check).

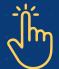

There is an attachment you weren't expecting.

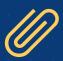

You notice poor spelling & grammar throughout.

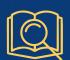

It asks for personal info (passwords, all of bank information, etc.)

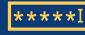

The sender doesn't address you by name.

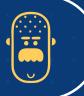

## HOW TO STAY PROTECTED

1

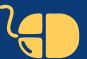

Do not click on any links or attachments you can't verify

2

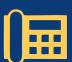

Call to verify requests for info (even if it seems to come from someone you know!)

3

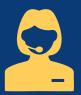

Whenever in doubt, always contact optimal for help!

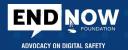

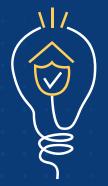

# SECURITY TIPS FOR WORK FROM HOME

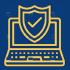

Use your workplace device having all of the security precautions in place.

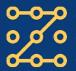

Always use the two – factor – authentication and complex passwords for all accounts and devices.

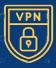

Use VPN to access the data through secure connection.

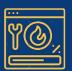

Always enable the Data Loss Prevention (DLP) tools to ensure sensitive data is not lost.

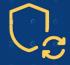

Regularly update OS and Antivirus to protect against malware attacks.

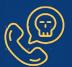

Be aware of the COVID-19 scams, phishing, e-mails, malicious domains and fake apps.

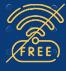

Avoid using the unsecured, free, public wi-fi hotspot or network.

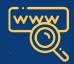

Ensure that only authentic verified URLs are accessed.

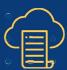

Regular backup of data in your system and cloud (One Drive, G-Drive, etc.).

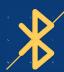

Disable USB ports & System Bluetooth connectivity.

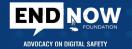

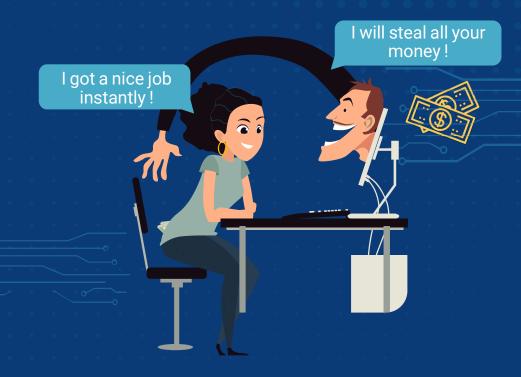

# THOUSANDS ARE FALLING PREY TO ONLINE JOB SCAMS EACH DAY. DON'T BE ONE OF THEM!

Here's how you can spot an internet job scam

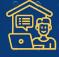

You are immediately selected for the Job.

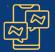

The interview is scheduled on the instant messaging platforms.

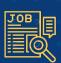

Vague job requirement and job description.

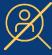

Search results about the Company or the job doesn't show up.

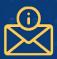

Unprofessionally written e-mails.

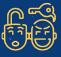

You are asked to provide Confidential Information.

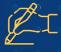

E-mails with no contact information or Company Signature.

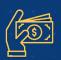

You're asked to Pay.

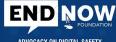

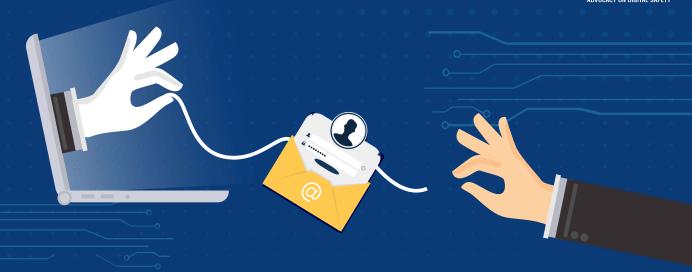

## STAY SECURE FROM IDENTITY FRAUD

How to safeguard yourself being an identity victim:

• Do not open short links that have been sent via e-mail or SMS.

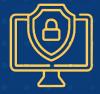

- Update Antivirus software both on PC and Mobile phone.
- Don't communicate about financial / password information on e-mail or SMS.

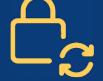

• Do not post D.O.B, Birthplace or Mailing Address on Social Media Platforms.

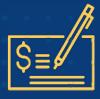

- Change Passwords periodically.
- Don't have same format of passwords for all applications.
- Periodically check the Bank Statements and Credit Card Statements.
- Mention the purpose when you give Xerox copy of the PAN Card/Aadhar Card.

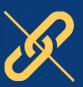

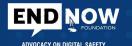

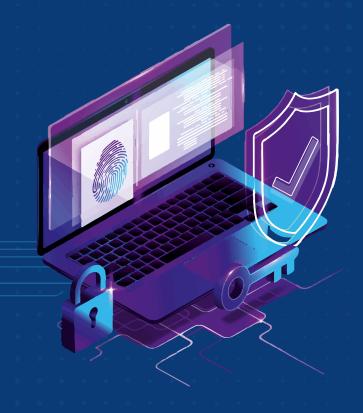

## CYBER SAFETY

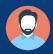

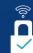

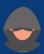

How to stay safe online

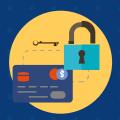

Alawy keep your information & the passwords private

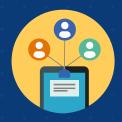

Be careful of what you are posting online

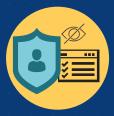

Always check your privacy settings

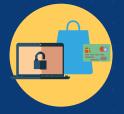

Shop safely on the trusted websites

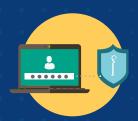

Choose the strong passwords

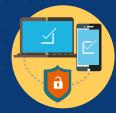

Protect all of your devices with an antivirus

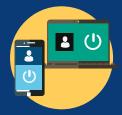

Remember to log off

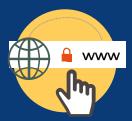

Check the website url

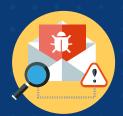

Always check the e-mails before you open them

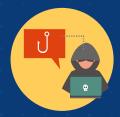

Avoid phishing & other scams

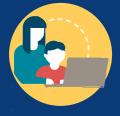

Always keep your children safe online

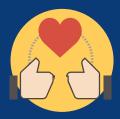

Respect yourself & others online

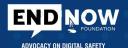

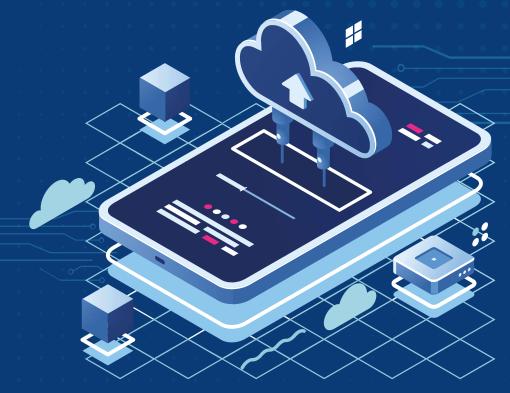

## KEEPING YOUR SMARTPHONES & TABLETS SAFE!

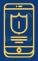

Smartphones and Tablets need even more Protection than your 'Desktop' equipment.

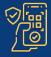

Use 'Automatically Update' and keep your devices (and all installed apps) up to date.

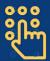

Switch on the PIN / Password or the Protection / Fingerprint Recognition for mobile devices.

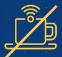

Don't connect to Public Wi-Fi, use 3G or 4G connections or use VPNs.

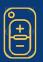

Configure that can be Tracked, Remotely wiped or Remotely locked.

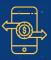

Replace devices that are no longer supported by the manufacturers with up-to-date alternatives.

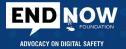

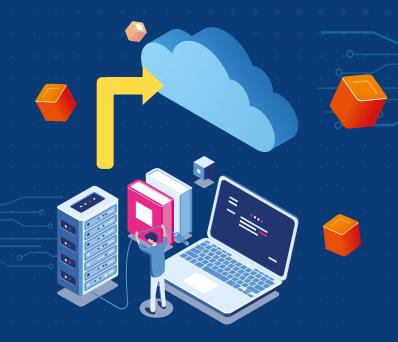

## **BACKING UP YOUR DATA**

A better approach!

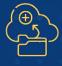

Take the regular backups of your important data and test that they can be restored.

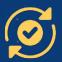

Test the restoration of data at regular intervals to an alternate device.

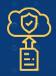

Identify what needs to be backed up, i.e. documents, photos, e-mails, contacts and calenders.

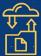

Consider backing up to the cloud and you'll also be able to access it from anywhere.

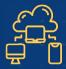

Ensure that the device containing your backup is not permanently connected to any network.

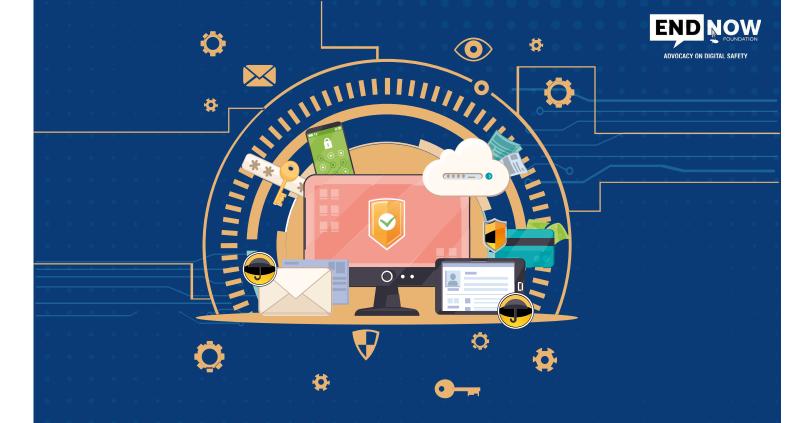

# PREVENTING MALWARE DAMAGE

Avoid unexpected pop-ups, strange e-mails & .exe extension files

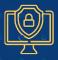

Use Antivirus Software on all devices. Install only approved software.

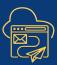

Control all of the access to the removable media. Encourage to transfer files via e-mail or cloud storage instead.

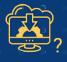

Prevent from downloading third party apps from unknown sources.

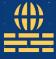

Switch on your firewall to create a buffer zone between your network and the internet.

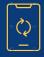

Patch all Software and Firmware by using the 'Automatic Update' option.

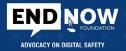

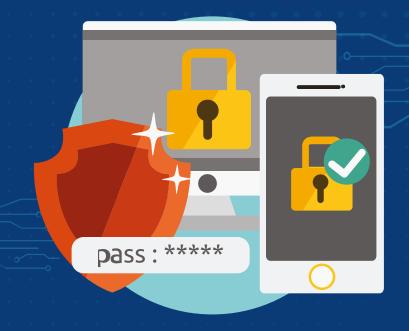

## **USING PASSWORDS**

To protect your data!

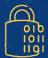

Make sure all use encryption products that require a password to boot.

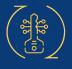

Enforce Password changes at Periodic Intervals.

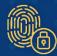

Switch on the password / PIN protection or the fingerprint recognition for all devices.

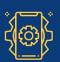

Change manufacturers' default passwords on device.

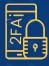

Use Two Factor Authentication (2FA) for banking, e-mail & social media sites.

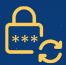

Provide secure storage and user can reset their own passwords easily.

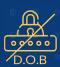

Avoid using easily predictable passwords (i.e. Family, Pet, First Names, etc).

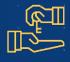

Use a Password Manager Tool 'Master Password' (that provides access to all other passwords)

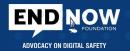

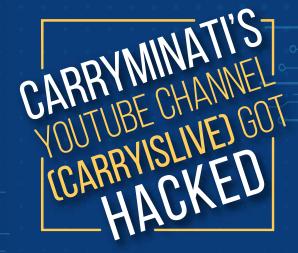

### **ENABLE TWO - FACTOR AUNTHENTICATION**

If their accounts are hacked, yours can be easily hacked too

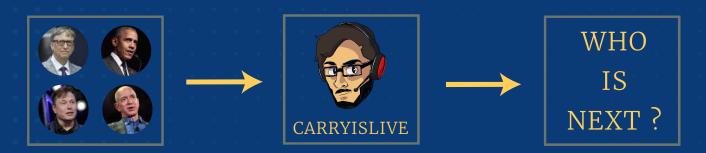

### Follow the steps for two-factor authentication

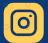

Settings → Security→
Two Factor Authentication

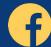

Settings → Security & Login → Two Factor Authentication

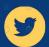

Settings & Privacy → Accounts → Security → Text Message

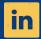

Settings & Privacy → Login & Security → Two Step Verification

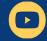

Google Account  $\longrightarrow$  Security  $\longrightarrow$  2 - Step Verification

# 10 INTERNET SAFETY TIPS FOR PARENTS

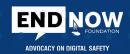

## Digital citizenship and internet safety

Don't block all access to technology. Help your child learn to use tech safely and positively.

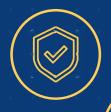

Take interest in your child's favourite applications or sites. Co-view or co-create at times.

Be the parent. You are in charge. Set boundaries and consider using the filtering software.

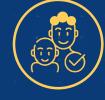

Create the family media agreement with tech free zones such as bedrooms, cars, and meals.

Always teach your child what personal informations they should never reveal online (YAPPY acronym).

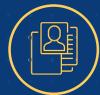

Help your child learn to filter information online and also navigate fact from fiction.

Navigate digital dilemmas with your child. Avoid using devices as the rewards or punishments.

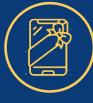

Balance the Green time and Screen time at home. Focus on the basic developmental needs.

Don't support your child to sign up for sites with the age restrictions (e.g. 15+) if they are underage.

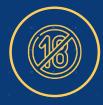

Learn more: Explore reliable resources for parents so you can educate yourself.

# 10 INTERNET SAFETY TIPS FOR KIDS

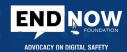

### Digital citizenship and internet safety

Laws: Many sites and web tools are 13+. Most images and work online are protected by copyright.

Friends: Don't add or meet online friends without parent permission. Do not trust on everything friends tell you.

Reputation: Do not post anything you wouldn't want teachers, family, friends, and future employers to see.

Bullying: Tell someone if you think / see cyberbullying is happening to you or other people you know.

Manners: Be polite and respectful at all times. Treat others online how you'd like to be treated.

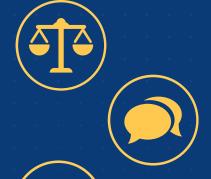

Talk: Tell your parents what you're doing online. Always ask a trusted adult if you're unsure of anything.

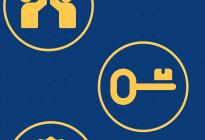

Privacy: Keep your personal info private: Your full name, address, phone number, your plans, password and your birthday.

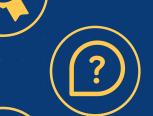

Question: You can't believe everything you read and see online as there is a lot of incorrect and biased info.

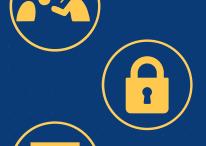

Accounts: Choose some sensible email addresses and usernames and use strong passwords and don't share them with others.

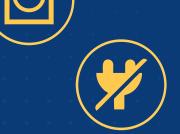

Unplug: Balance your screen time and green time. Get outdoors, move, play, and interact face to face.

## Nodal Cyber Cell Officers

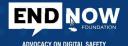

Cyber Crime Reporting Portal www.cybercrime.gov.in

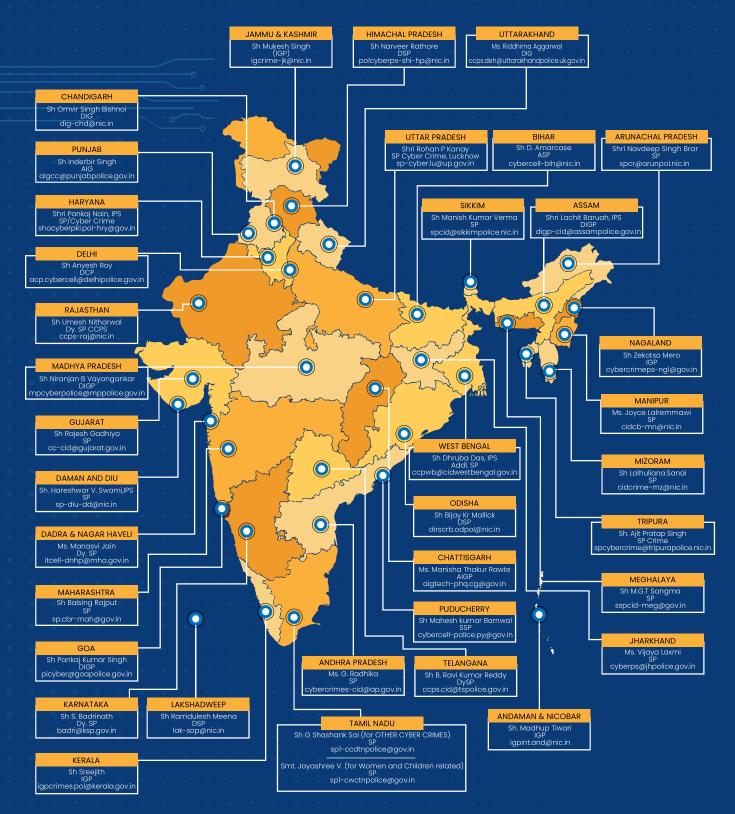

## Grievance Officers Cyber Cell

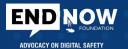

Cyber Crime Reporting Portal www.cybercrime.gov.in

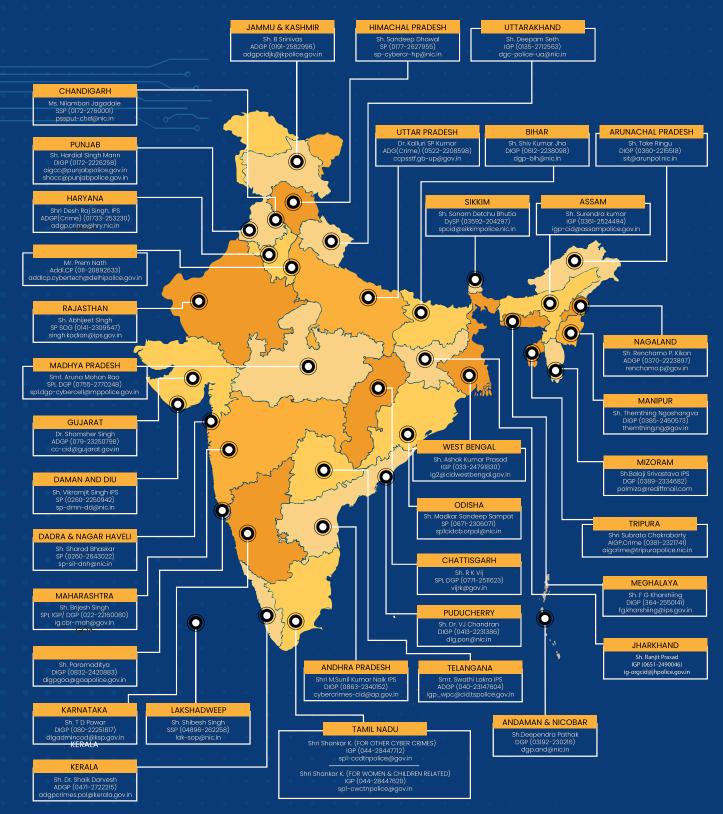